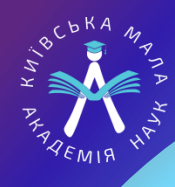

## Інструкція для учасника Конкурсу

## Як підготуватися?

**01**

Завантаж додаток Zoom на свій пристрій. Зареєструйся та упевнися, що в тебе коректно вказані прізвище та ім'я українською мовою (саме у форматі «Прізвище, ім'я»).

**02**

Підготуй усі необхідні тобі файли (постер) і зберігай їх на робочому столі ноутбука/комп'ютера.

**03**

Надай для реєстрації всі необхідні дані про себе секретарю твоєї секції.

Перевір, чи правильно вказано твої дані, у разі помилки – дай знати, і ми **04** швидко внесемо правки!

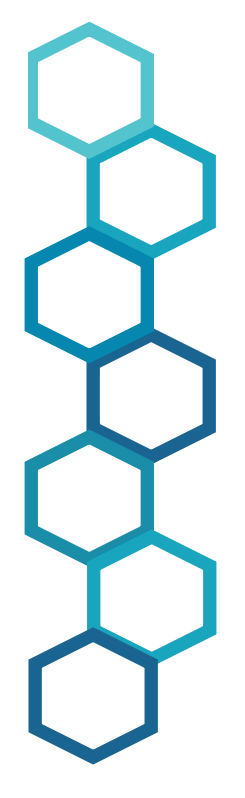

Напередодні Конкурсу ознайомся з графіком проведення постерного захисту наукової конференції на сайті Київської МАН!

Якщо немає – звертайся до секретаря своєї секції. Не хвилюйся. Усе одно ми без тебе не почнемо!

Ознайомся з інструкціями та графіком роботи секції в день постерного захисту та наукової конференції.

**06**

**07**

**05**

Увага: час виступу на постерному захисті індивідуальний для кожного учасника.

Створи комфортні умови для плідної роботи (перевір функціонал своєї техніки, якість підключення гаджетів, постав чай або воду біля себе, якщо перехопить голос).

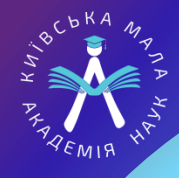

## Як підготуватися до постерного захисту?

Під час підготовки керуйся головним правилом:

Перевір, коли за розкладом твій час для включення, і заходь на онлайнконференцію на 2-5 хвилин раніше.

У тебе є 3 хвилини на доповідь. Необхідно повідомити: що саме ти досліджував (-ла); об'єкт, предмет дослідження; чому це важливо?; методи дослідження; завдання, чи вдалося їх вирішити.

Не зубри виступ. Щоб гарно виступити, напиши текст виступу. Під час підготовки до захисту прочитай виступ з фіксацією часу. Для вичерпної відповіді на запитання членів журі ти маєш добре орієнтуватися в темі дослідницької роботи, мати ґрунтовні знання з галузі секції.

 $\overline{2}$ 

3

5

**«Не панікувати!»** Покрокові інструкції щодо підготовки постера ти можеш знайти на сайті Київської МАН за посиланням:

> Члени журі можуть поставити запитання, аби перевірити, чи твої знання давали змогу виконати такий проєкт. Якщо ти не розумієш запитання – не губися, просто попроси його пояснити.

Журі може відразу перейти до запитань – це теж передбачено правилами.

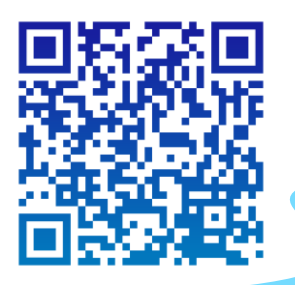

## ПРОГРАМА

ІІ (міського) етапу Всеукраїнського конкурсу-захисту науководослідницьких робіт учнів-членів Малої академії наук України

### **Графік постерних захистів**

На сайті Київської МАН будуть розміщені графік захистів зі спиcками учасників Конкурсу за відділеннями та секціями. Біля прізвища кожного учня буде розміщено час його виступу на постерному захисті. Слідкуйте за інформацією на сайті у рубриці Конкурс-захист 2023-2024 н. р., щоб не пропустити оголошення і знайти всі додаткові матеріали для підготовки!

### **Постерний захист**

За визначеним графіком підключення учасники наукової секції по черзі виходять на відеозв'язок (Zoom) із членами журі для представлення власного проєкту. Доповідь учасника – 3 хвилини, відповіді на запитання журі – до 15 хвилин. Постерний захист проходить відповідно до графіка секції, визначеного часу та режиму доступу індивідуально для кожного учасника. Кожен учасник за 5 хвилин до зазначеного у графіку часу заходить в Zoom за посиланням і чекає поки організатор дозволить йому увійти.

### **Наукова конференція**

**Результати Конкурсу** За визначеною датою та часом всі учасники наукової секції виходять на відеозв'язок (Zoom) з членами журі та іншими учасниками для представлення найбільш вагомих здобутків свого проєкту. Доповідь учасника – 7 хвилин, відповіді на запитання журі – до 3 хвилин.

Підсумкові протоколи по кожній секції доводяться до відома учасників Конкурсу та оприлюднюються на сайті КПНЗ «Київська Мала академія наук учнівської молоді» не пізніше 3-х робочих днів після закінчення конкурсу в секції.

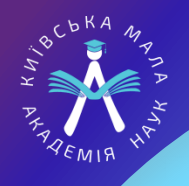

## Інструкція для учасника Конкурсу

### **Під час відеозв'язку**

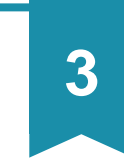

Обов'язково під час роботи секції в тебе має бути увімкнена камера.

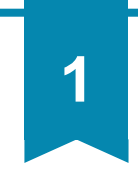

Переходь за посиланням у запрошенні Zoom завчасно (на 2-3 хвилини раніше) і дочекайся, будь ласка, з'єднання. **Ми бачимо, що ти вже на зв'язку!**

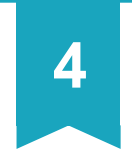

Для демонстрації постера та наукової конференції тисни внизу Zoom «Демонстрація екрана» й обирай потрібний файл.

**2**

Вказуй себе у форматі «Прізвище, ім'я» українською мовою (після підключення до Zoom ти також матимеш можливість перейменуватися.

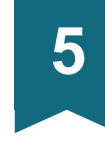

З усіма додатковими питаннями до і під час конкурсу звертайся до секретаря секції, пиши/телефонуй – ми завжди на зв'язку.

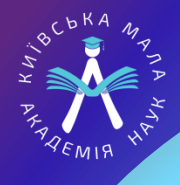

# У разі виникнення форсмажорних ситуацій!!!

### **Пропав Інтернет зв'язок**

- Не панікуй!
- Терміново зателефонуй секретарю секції.
- Тримай увімкненим телефон.
- Через телефон ти зможеш захищатись, чути членів журі.
- Презентацію дивись у паперовому варіанті.

### **Пропало світло**

### Не панікуй!

- Зателефонуй
- секретарю секції.
- Через телефон ти зможеш захищатись.
- Постер дивись у паперовому варіанті.

### **Пропав мобільний зв'язок**

- Не панікуй!
- З тобою обов'язково зв'яжеться секретар секції коли з'явиться зв'язок.
- Ти зможеш захиститись у додатковий день.

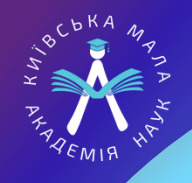

## Інструкція для учасників Конкурсу

- Запиши в телефон та на папері номер телефону секретаря своєї секції.
- Запиши на папері дату, час та режим доступу на постерний захист та наукову конференцію.
- Підготуй свій постер у паперовому варіанті на випадок виникнення форс мажорних ситуацій.
- Повідом секретарю секції про те, що ти знаєш дату, час, режим доступу на постерний захист.
- Ознайомся з інформацією на сайті Київської МАН щодо участі у Конкурсі.

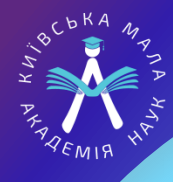

## Як підготуватися до наукової конференції?

**Виступ на конференції – це не захист, а апробація дослідження (погyгли, щоб дізнатися, в чому різниця).**

**Поміркуй, чим у роботі над дослідницьким проєктом ти пишаєшся найбільше, що вдалося найкраще, що є твоїм і тільки твоїм досягненням? Що робить твою роботу особливою? 3 цього й підготуй виступ.**

**3**

**2**

**1**

**Не дублюй постерний захист. Обери найбільш важливі тези. Представляй тільки результат.**

**4**

**5**

**Підготуй презентацію. Пронумеруй кожен слайд презентації.**

**Підготуй текст доповіді на конференцї, Використовуючи уривок зі своєї дослідницької роботи (це можуть бути висновки до розділів, якась частина розділу і висновки тощо).**

**6**

**Розподіли текст доповіді відповідно до слайдів презентації. Вкажи у тексті доповіді номер слайду, а потім розміщуй текст до нього.**

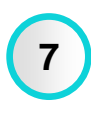

**Доповідь слід структурувати за класичною схемою: •вступ (актуальність); •основна частина (що вдалося дослідити, відкрити, зробити); •висновки та результати.**

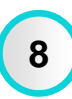

**Прочитай текст уголос. Увімкни секундомір, щоб зробити відлік часу відведеного для виступу на конференції (7хвилин). Подумай, де можна переформулювати текст, щоб він легше сприймався на слух, а виступ не тривав більше 7 хвилин.**

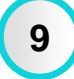

**Перепиши текст, якщо потрібно. Переконайся, що сформульовані тези є аргyментованими.**

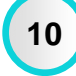

**Май на увазі, що за 7 хвилин ти зможеш представити приблизно три сторінки тексту.**